Factory Soft Venezuela, C.A. Servicio y Soporte Page 1 of 19 6:12:36 Page 1 of 19 6:26 Page 1 of 19 6:26 Page 1 of 19 6:26 Page 1 of 19 6:2

Listado de Versiones por Componente

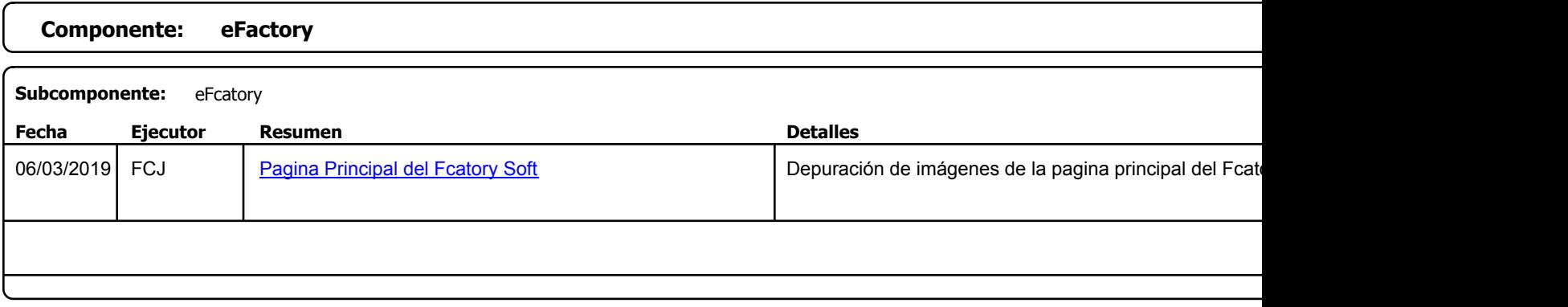

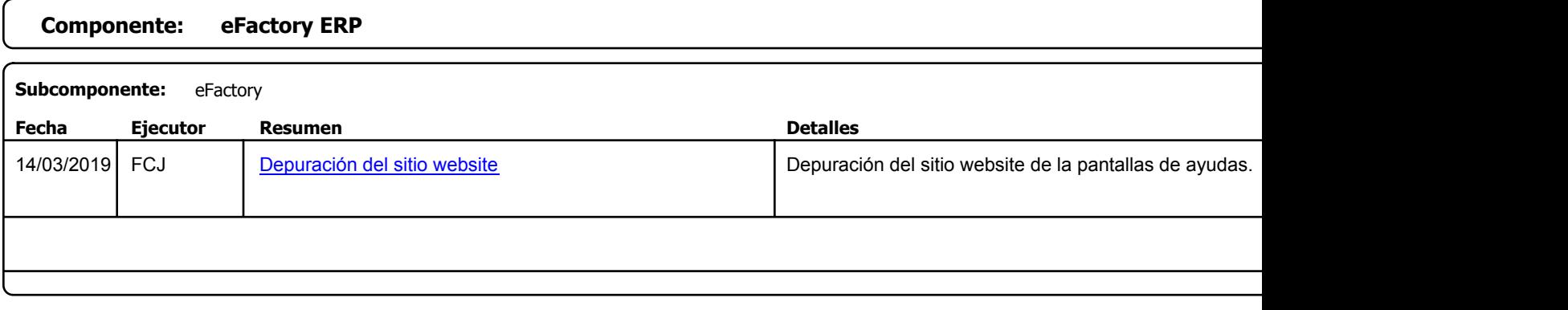

Factory Soft Venezuela, C.A. Servicio y Soporte Page 2 of 19 6:12:36 Page 2 of 19 6:26 Page 2 of 19 6:26 Page 2 of 19 6:26 Page 2 of 19 6:26

Listado de Versiones por Componente

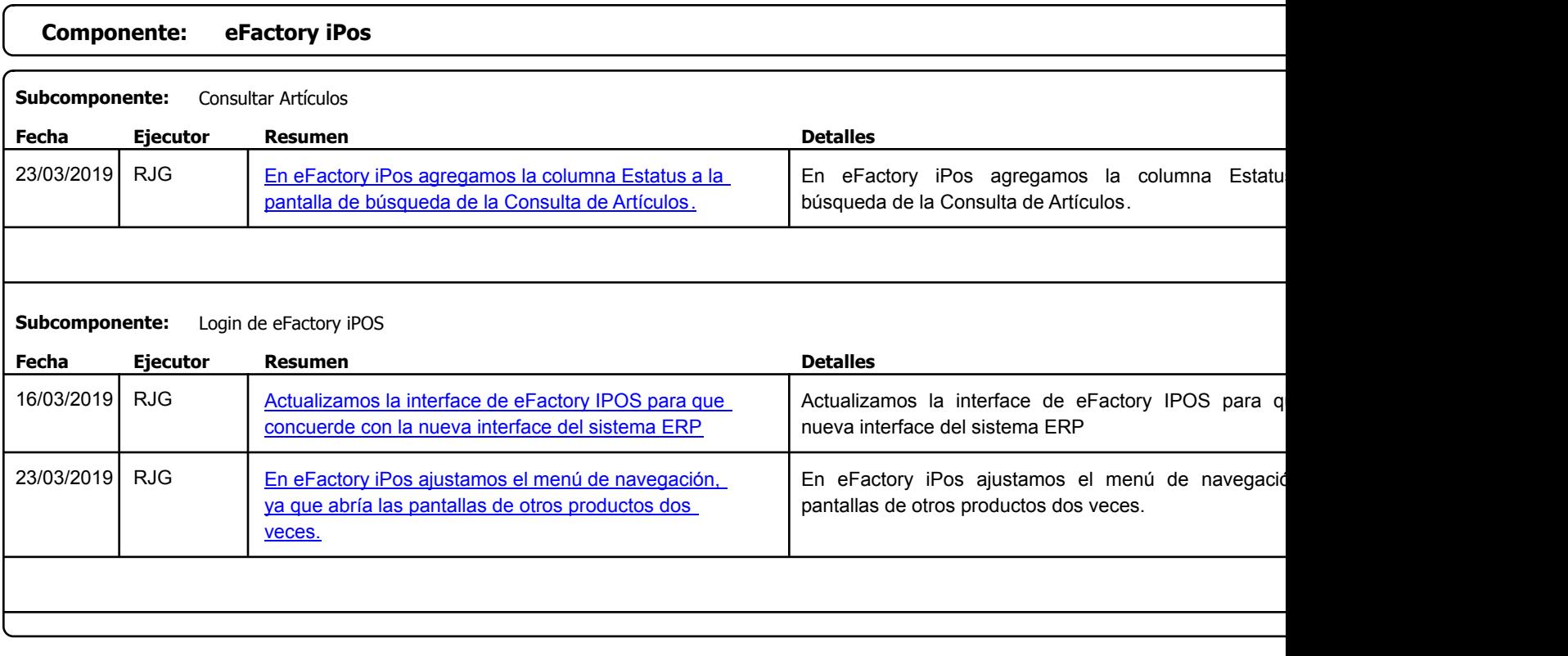

Factory Soft Venezuela, C.A. Servicio y Soporte Page 3 of 19 6:12:36 Page 3 of 19 6:26 Page 3 of 19 6:26 Page 3 of 19 6:26 Page 3 of 19 6:26

Listado de Versiones por Componente

Tipo: Igual a Mejora, Depuración, Novedad o Otro; Fecha: Desde 01/03/2019 Hasta 31/03/2019; Ordenado por: 1º campo Ascendente

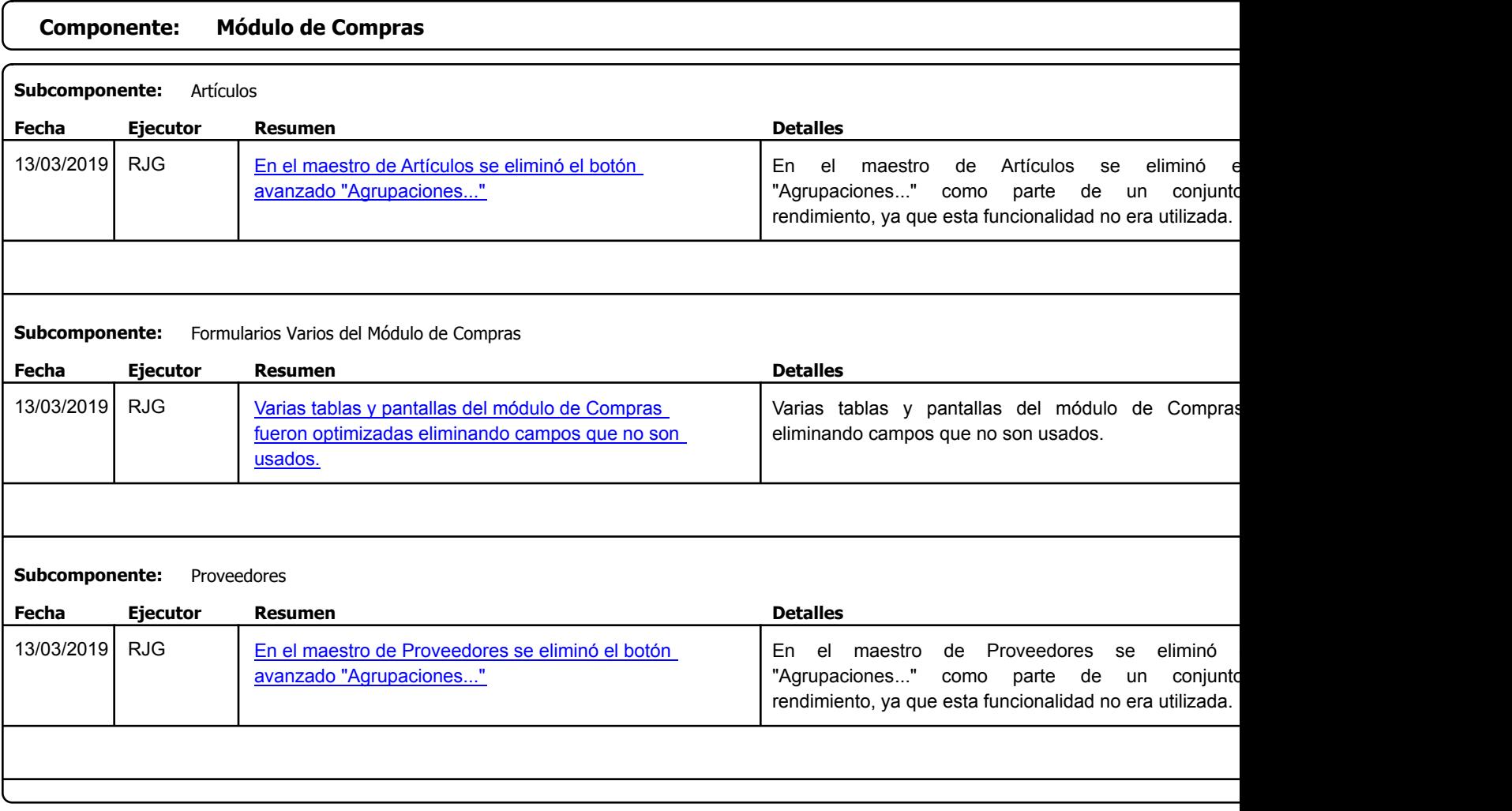

https://efactoryerp.com eFactory Administrativo : FSV : JFP : rListado\_Versiones\_componente.aspx (ADM\_VER\_03)

Factory Soft Venezuela, C.A. Servicio y Soporte Page 4 of 19 6:12:36 Page 4 of 19 6:26 Page 4 of 19 6:26 Page 4 of 19 6:26 Page 4 of 19 6:26

Listado de Versiones por Componente

Tipo: Igual a Mejora, Depuración, Novedad o Otro; Fecha: Desde 01/03/2019 Hasta 31/03/2019; Ordenado por: 1º campo Ascendente

### **Componente: modulo de inventario Subcomponente:** Articulos **Fecha Ejecutor Resumen Detalles Tipo** 06/03/2019 FCJ ([Vídeo: Cómo Consultar el Detalle de las Existencias](https://efactoryerp.com/soluciones/software-control-de-inventarios-erp-crm.html) de Cómo Consultar el Detalle de las Existencias Artículos con eFactory Software ERP por Almacenes en Artículos con eFactory Software ERP

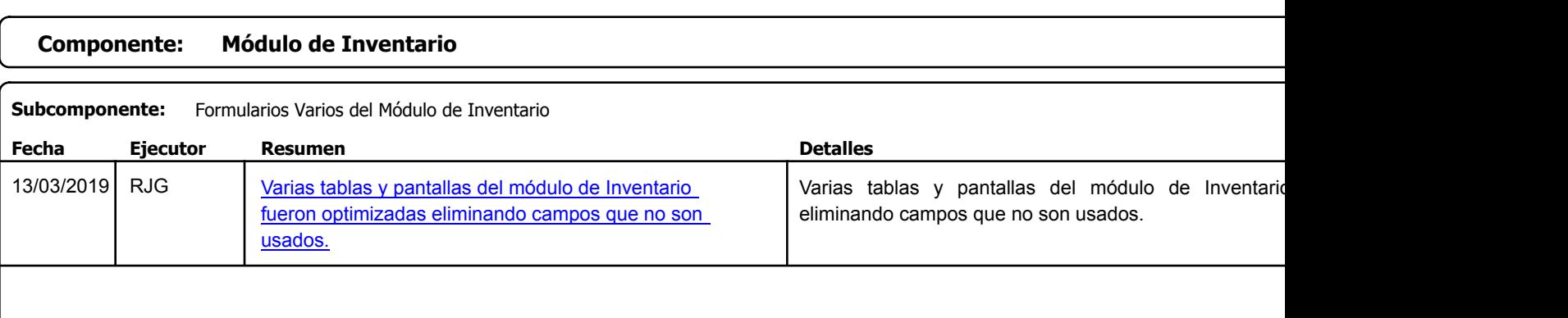

Factory Soft Venezuela, C.A. Servicio y Soporte Page 5 of 19 6:12:36 Page 5 of 19 6:26 Page 5 of 19 6:26 Page 5 of 19 6:26 Page 5 of 19 6:26

Listado de Versiones por Componente

Tipo: Igual a Mejora, Depuración, Novedad o Otro; Fecha: Desde 01/03/2019 Hasta 31/03/2019; Ordenado por: 1º campo Ascendente

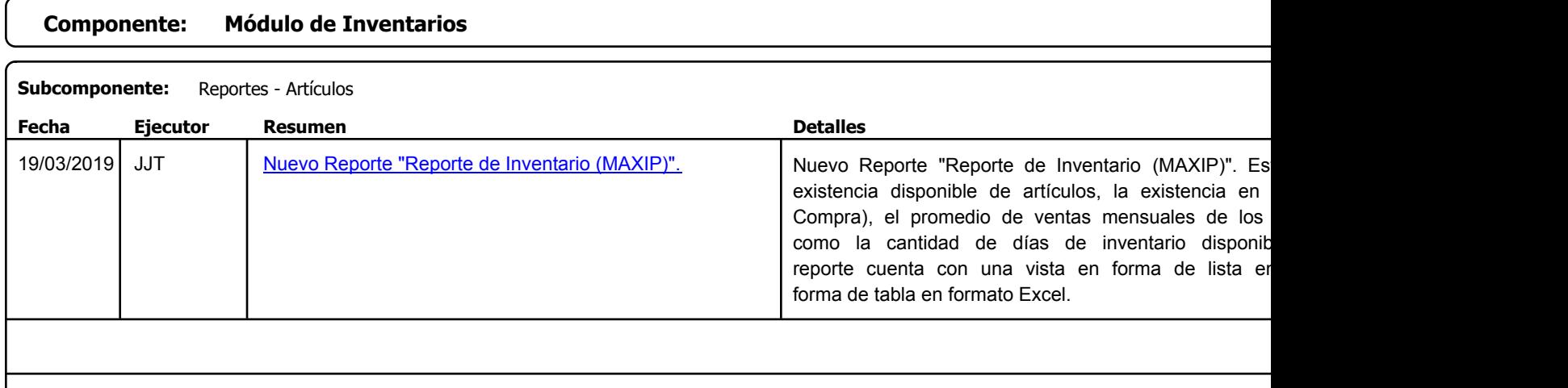

### **Componente: Módulo de Nómina**

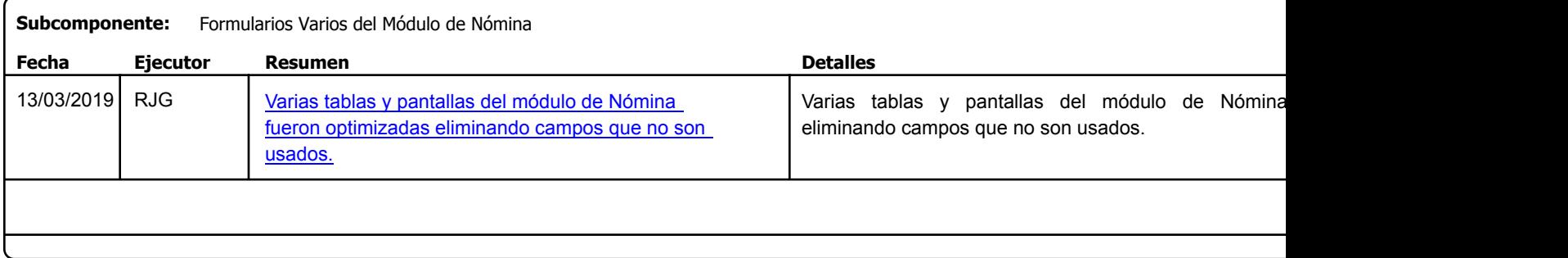

Factory Soft Venezuela, C.A. Servicio y Soporte Page 6 of 19 6:12:36PM and 20 6:12:36PM and 20 6:12:36PM and 20 6:12:36PM and 20 6:12:36PM and 20 6:12:36PM and 20 6:12:36PM and 20 6:12:36PM and 20 6:12:36PM and 20 7:36PM and 20 7:36PM and 20 7:36PM an

Listado de Versiones por Componente

Tipo: Igual a Mejora, Depuración, Novedad o Otro; Fecha: Desde 01/03/2019 Hasta 31/03/2019; Ordenado por: 1º campo Ascendente

# **Componente: Módulo de Sistemas Subcomponente:** Formularios Varios del Framework **Fecha Ejecutor Resumen Detalles Tipo** 13/03/2019 RJG in [Varias tablas y pantallas del módulo de Sistemas](https://efactoryerp.com/soluciones/software-tesoreria-erp-crm.html) in Varias tablas y pantallas del módulo de Sistemas eliminando campos que no son usados. fueron optimizadas eliminando campos que no son usados.

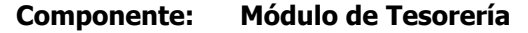

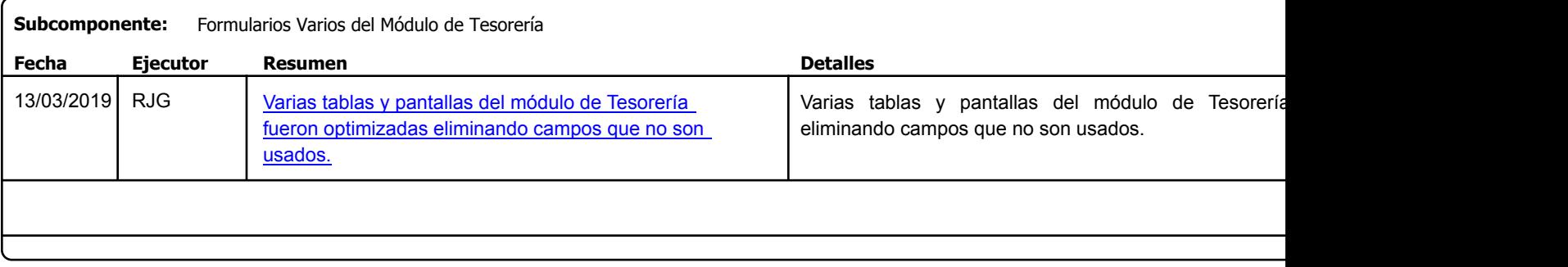

Factory Soft Venezuela, C.A. Servicio y Soporte Page 7 of 19 6:12:36PM and 20 6:26PM and 20 6:26PM and 20 6:26PM and 20 6:26PM and 20 6:26PM and 20 6:26PM and 20 6:26PM and 20 6:26PM and 20 6:26PM and 20 6:26PM and 20 6:26PM and 20 6:26PM and 20 6:26P

Listado de Versiones por Componente

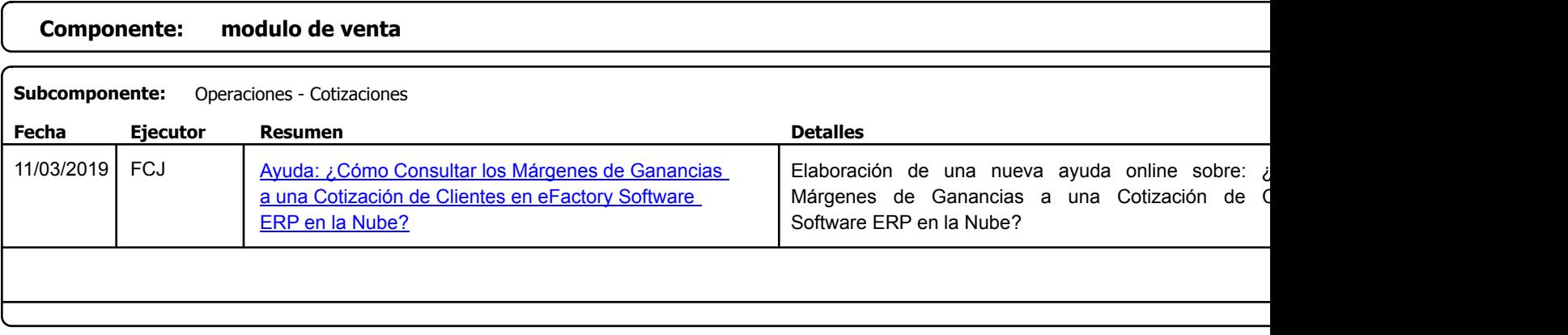

Factory Soft Venezuela, C.A. Servicio y Soporte Page 8 of 19 6:12:36 Page 8 of 19 6:26 Page 8 of 19 6:26 Page 8 of 19 6:26 Page 8 of 19 6:26

[Listado de Ver](https://efactoryerp.com/modulo-ventas/como-enviar-sms-desde-cobros-a-clientes-en-efactory-software-erp-en-la-nube.html)siones por Componente

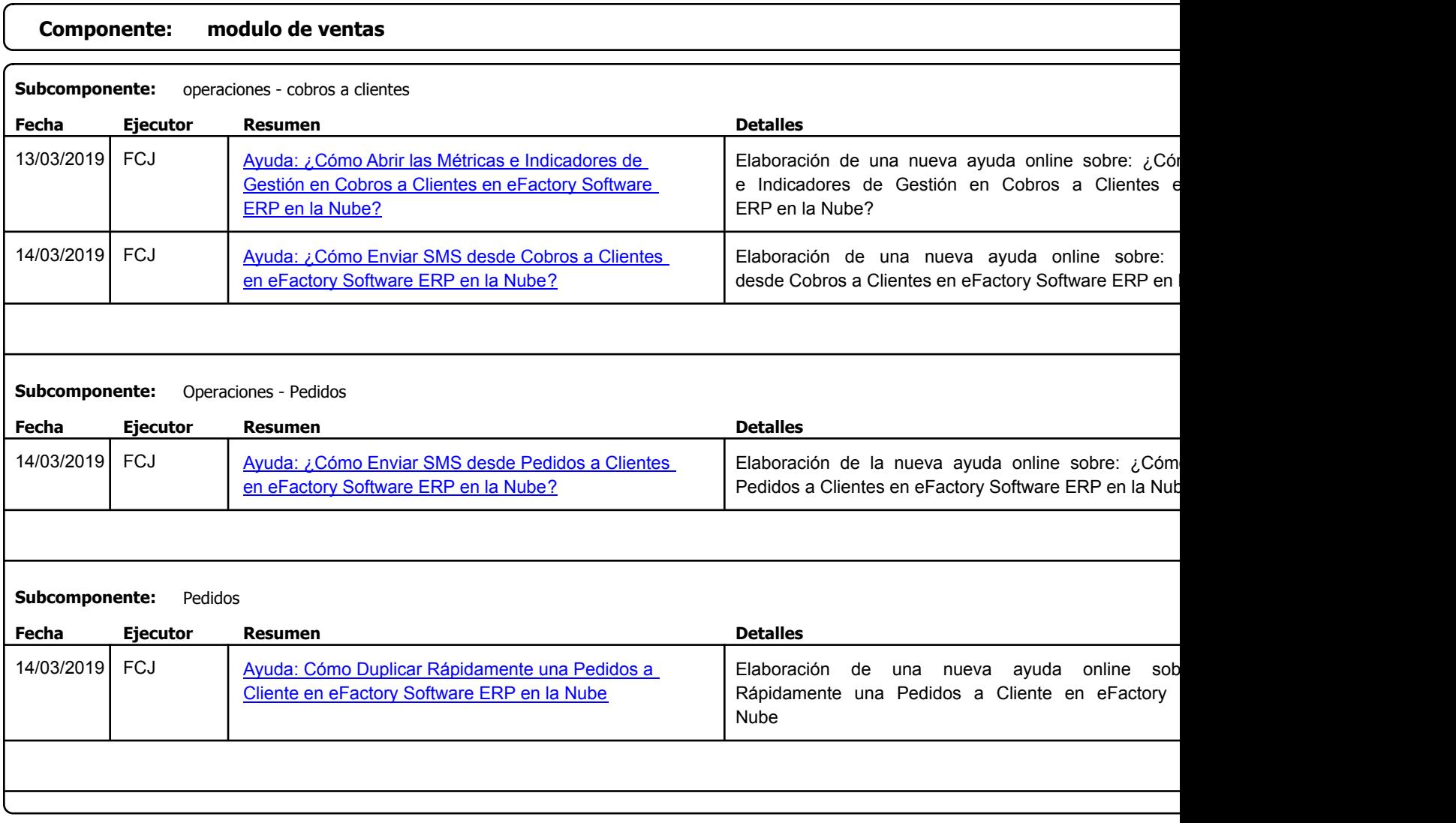

Factory Soft Venezuela, C.A. Servicio y Soporte Page 9 of 19 6:12:36 Page 9 of 19 6:26 Page 9 of 19 6:26 Page 9 of 19 6:26 Page 9 of 19 6:2

Listado de Versiones por Componente

Tipo: Igual a Mejora, Depuración, Novedad o Otro; Fecha: Desde 01/03/2019 Hasta 31/03/2019; Ordenado por: 1º campo Ascendente

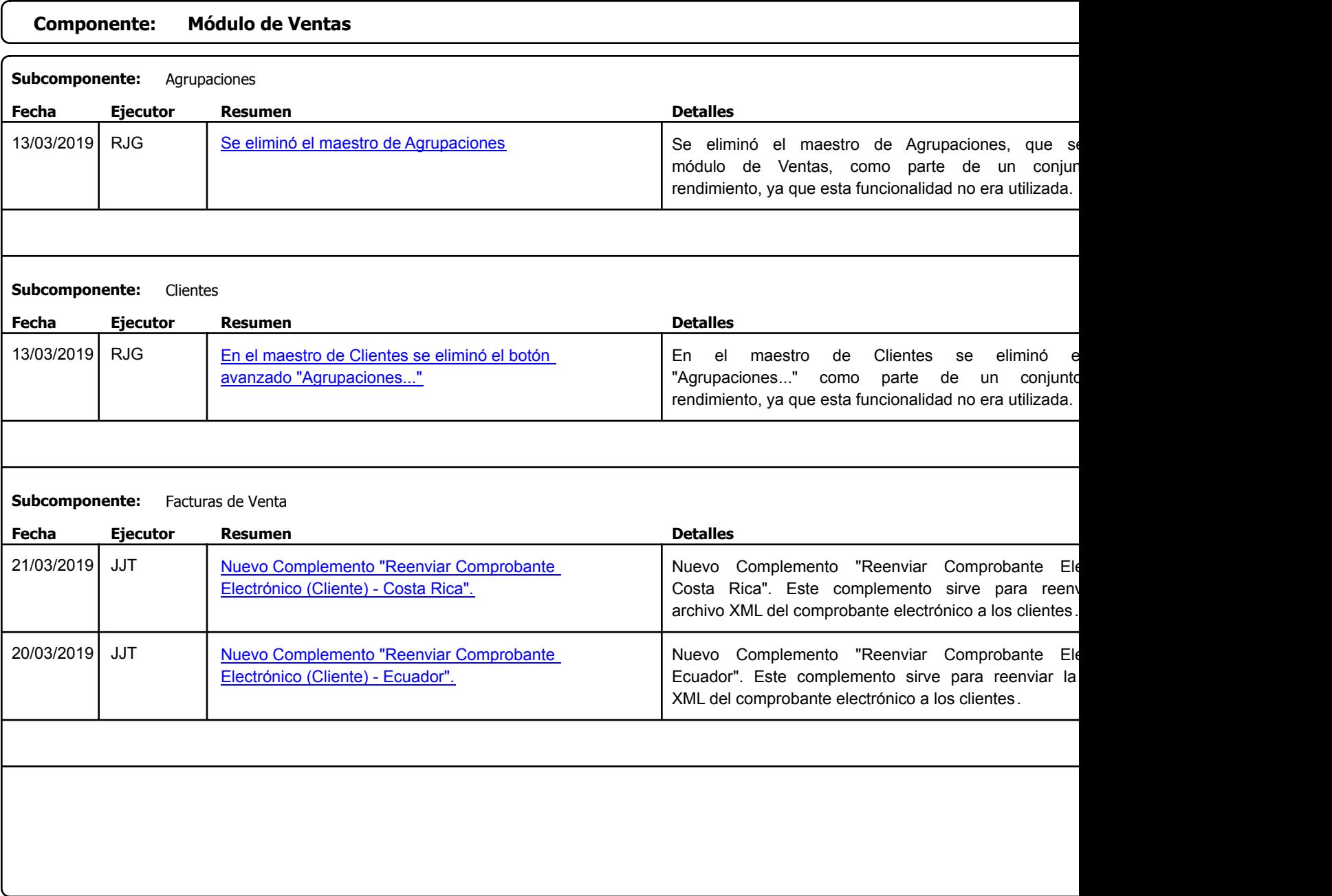

https://efactoryerp.com eFactory Administrativo : FSV : JFP : rListado\_Versiones\_componente.aspx (ADM\_VER\_03)

Factory Soft Venezuela, C.A. Servicio y Soporte Page 10 of 19 6:12:36 Page 10 of 19 6:26 Page 10 of 19 6:26 Page 10 of 19 6:26 Page 10 of 1

Listado de Versiones por Componente

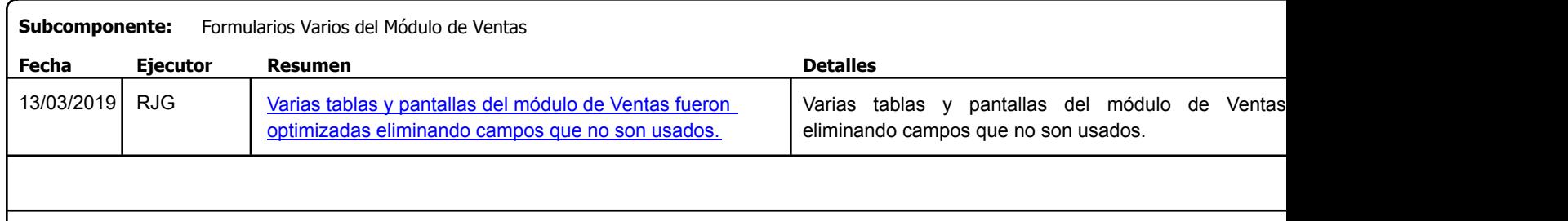

Factory Soft Venezuela, C.A. Servicio y Soporte Page 11 o

 $\sqrt{2}$ 

[Listado de Ver](https://efactoryerp.com/modulo-ventas/como-asignar-una-sucursal-desde-cobros-a-clientes-en-efactory-software-erp-en-la-nube.html)siones por Componente

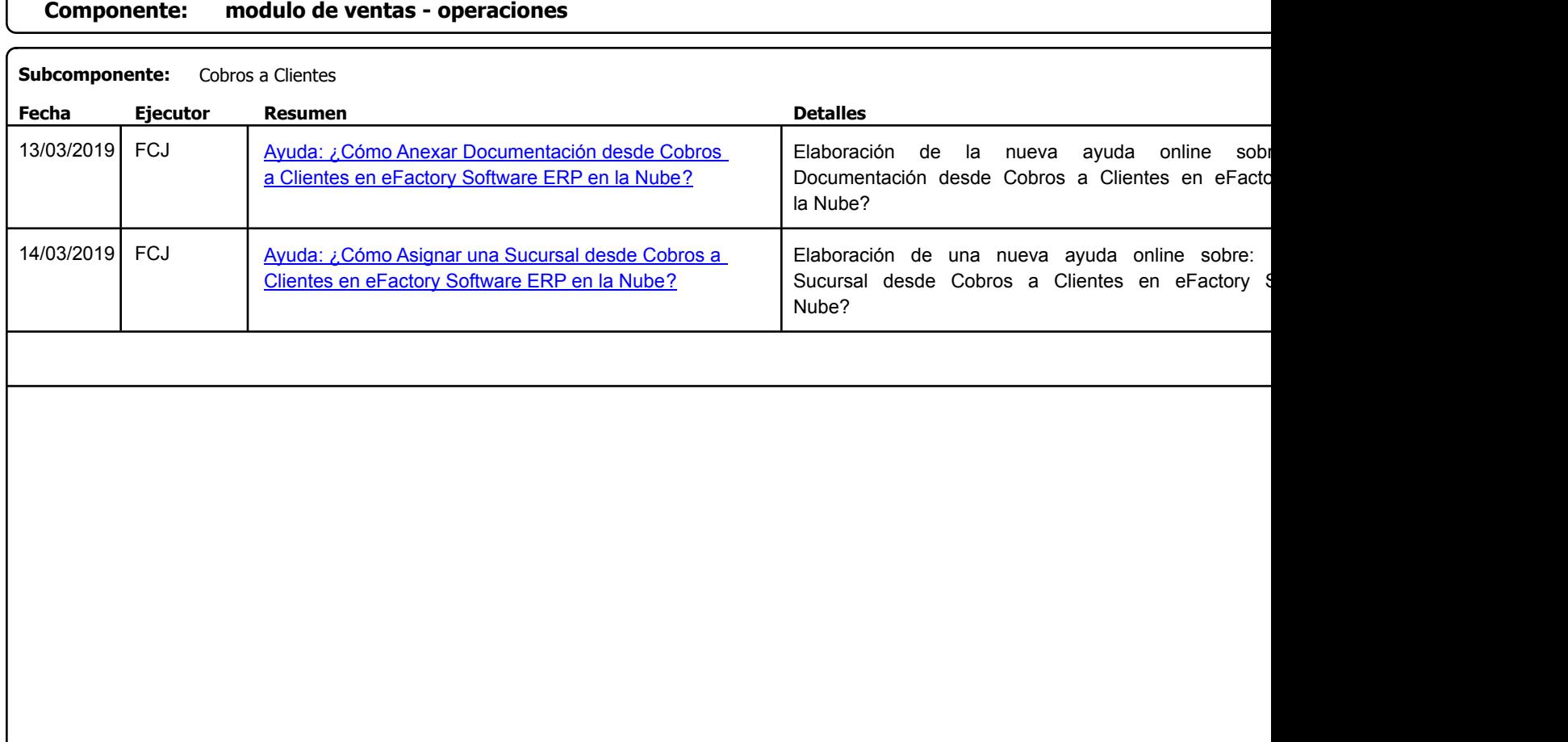

Factory Soft Venezuela, C.A. Servicio y Soporte Page 12 o

Listado de Versiones por Componente

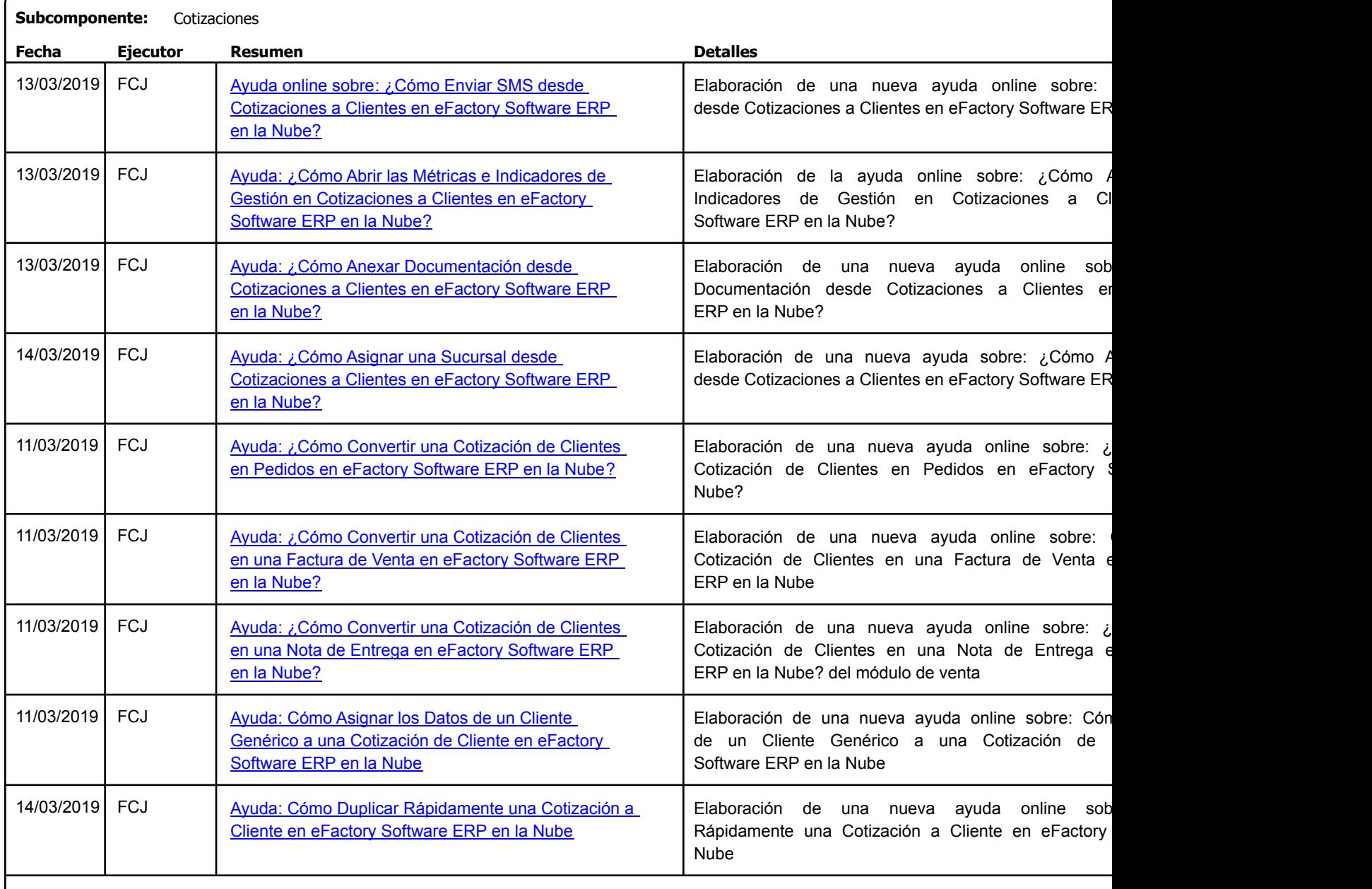

Factory Soft Venezuela, C.A. Servicio y Soporte Page 13 of 19 6:12:36 Page 13 of 19 6:12:36

#### Listado de Versiones por Componente

Nube?

Tipo: Igual a Mejora, Depuració[n, Novedad o Otro; Fecha: Desde 01/03/2019 Hasta 31/03/2019](https://efactoryerp.com/modulo-ventas/como-abrir-las-metricas-e-indicadores-de-gestion-en-factura-en-efactory-software-en-la-nube.html); Ordenado por: 1º campo Ascendente

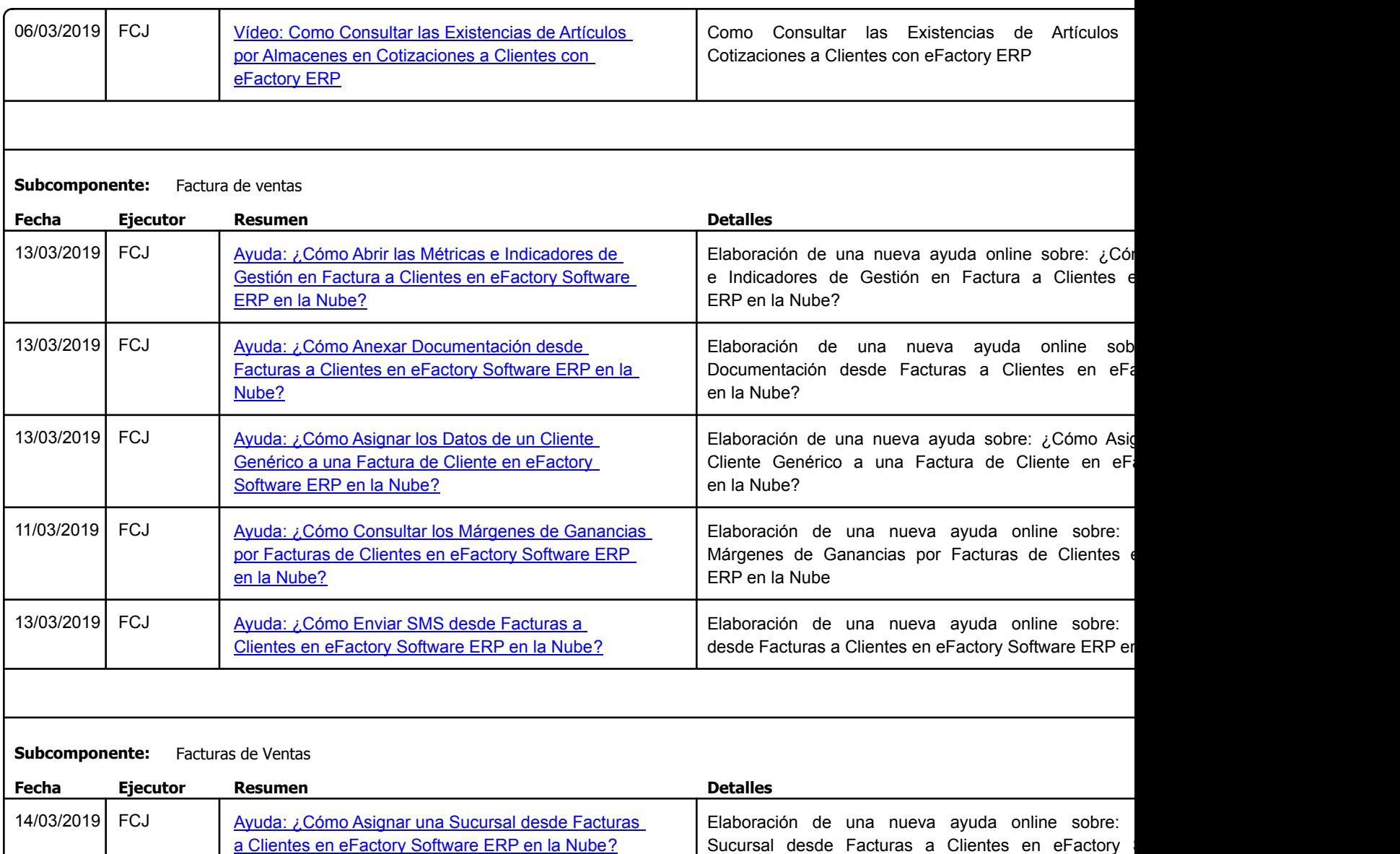

https://efactoryerp.com eFactory Administrativo : FSV : JFP : rListado\_Versiones\_componente.aspx (ADM\_VER\_03)

Factory Soft Venezuela, C.A. Servicio y Soporte Page 14 o

Listado de Versiones por Componente

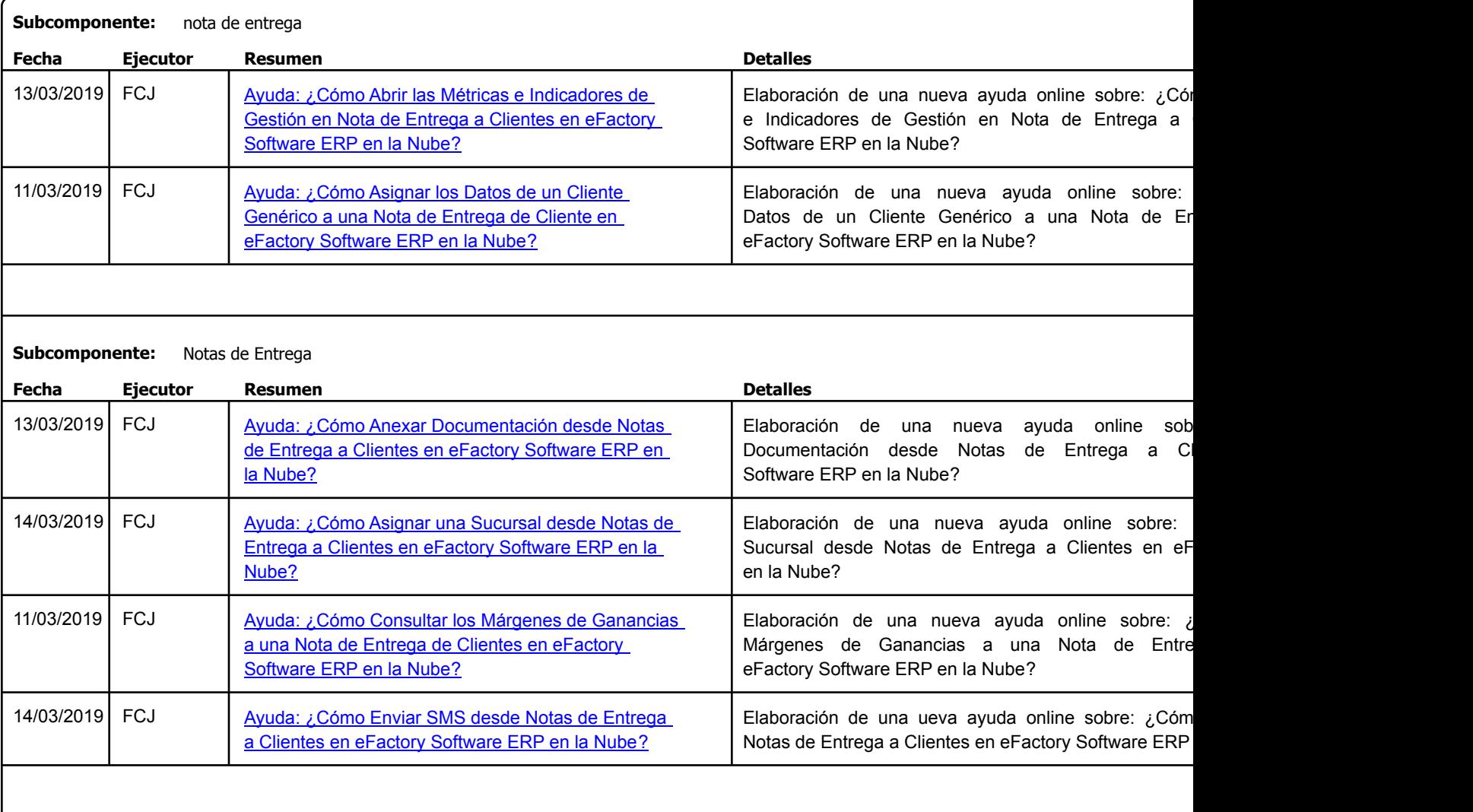

Factory Soft Venezuela, C.A. Servicio y Soporte Page 15 o

Listado de Versiones por Componente

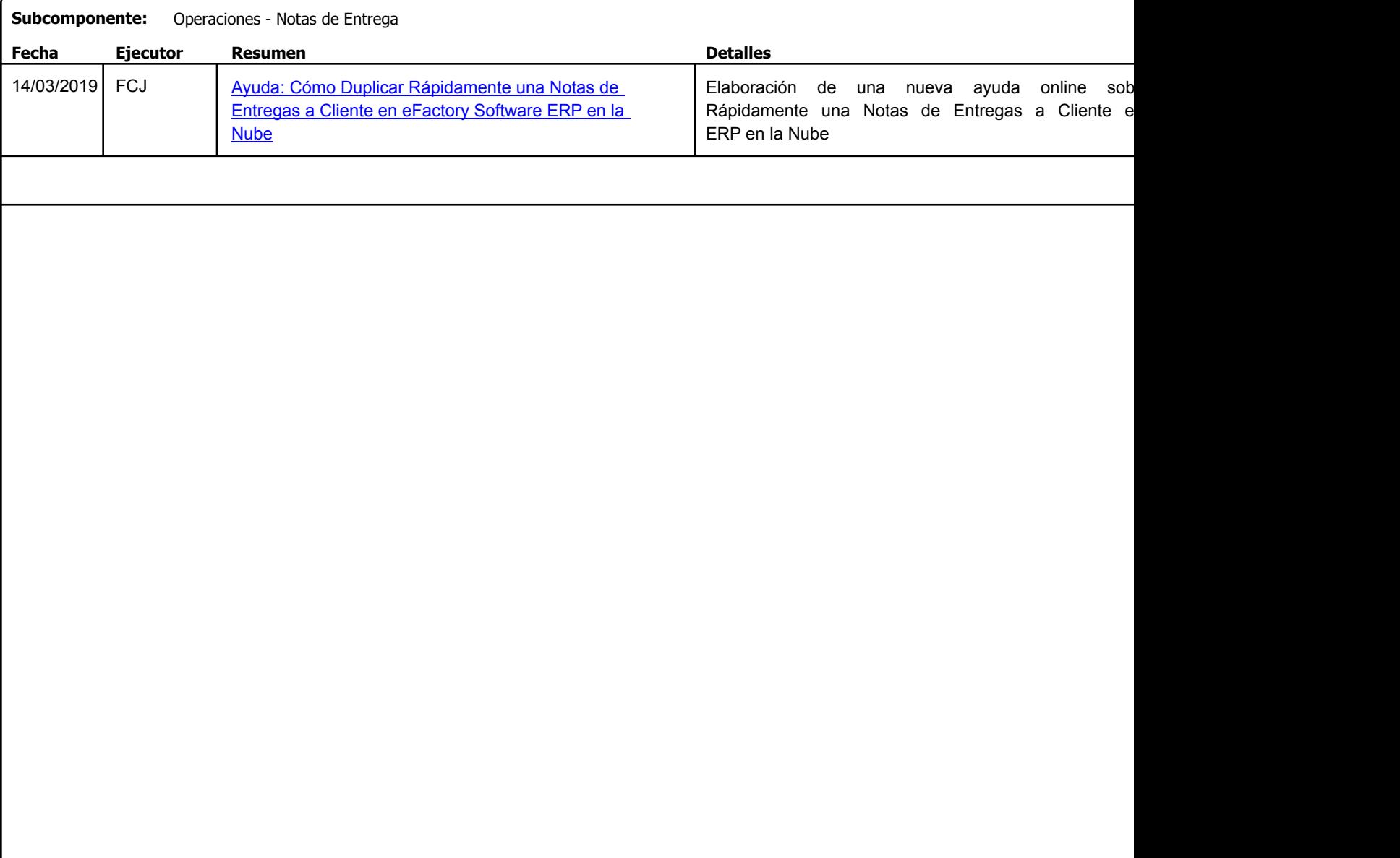

Factory Soft Venezuela, C.A. Servicio y Soporte Page 16 of 19 6:12:36PM and the Page 16 of 19 6:12:36PM and the Page 16 of 19 6:12:36PM and the Page 16 of 19 6:12:36PM and the Page 16 of 19 6:12:36PM and the Page 16 of 19 6:12:36PM and the Page 16 of

Listado de Versiones por Componente

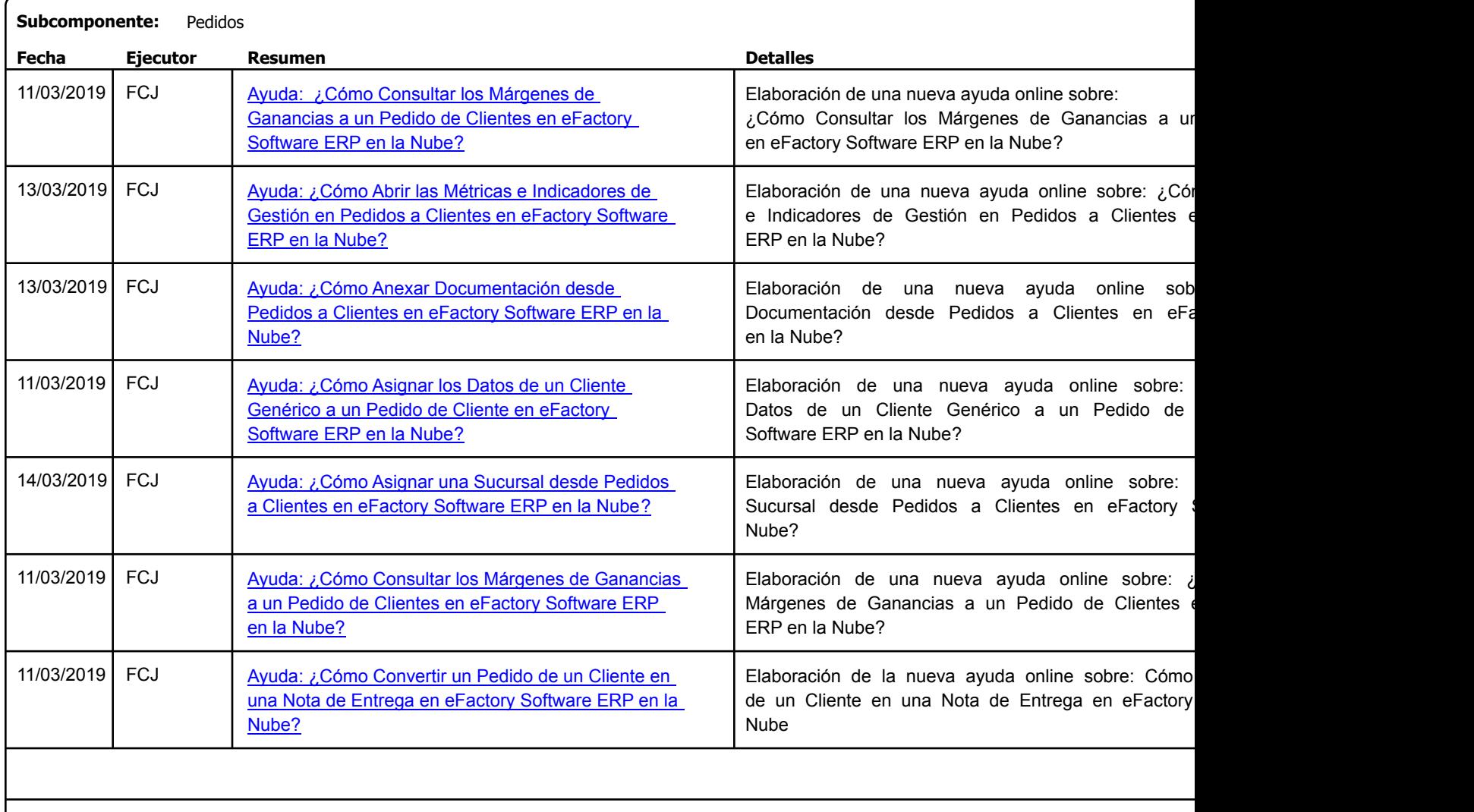

Factory Soft Venezuela, C.A. Servicio y Soporte Page 17 o

**Componente: modulo iPos**

Listado de Versiones por Componente

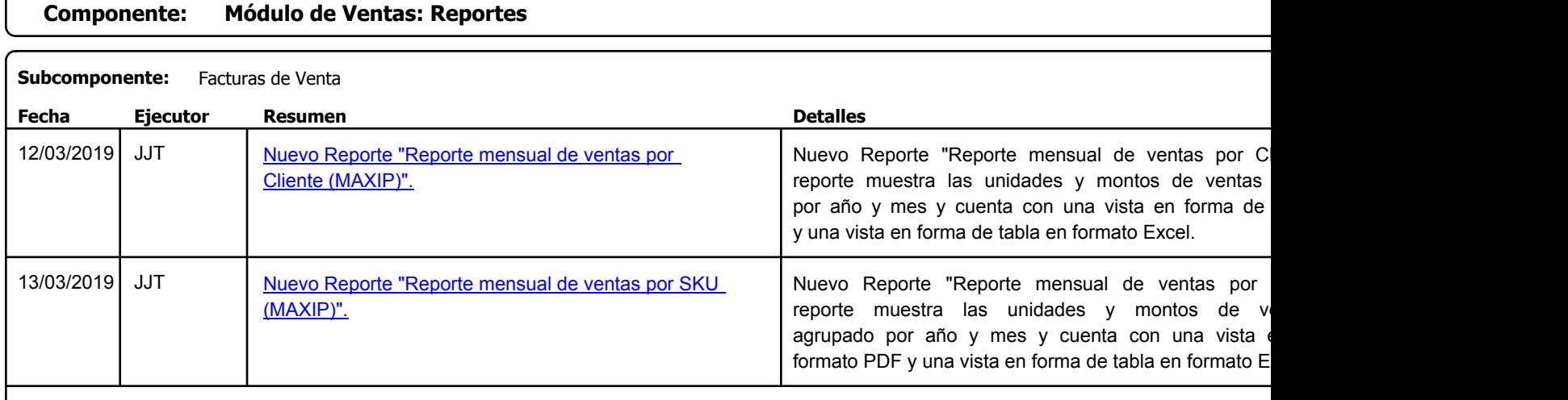

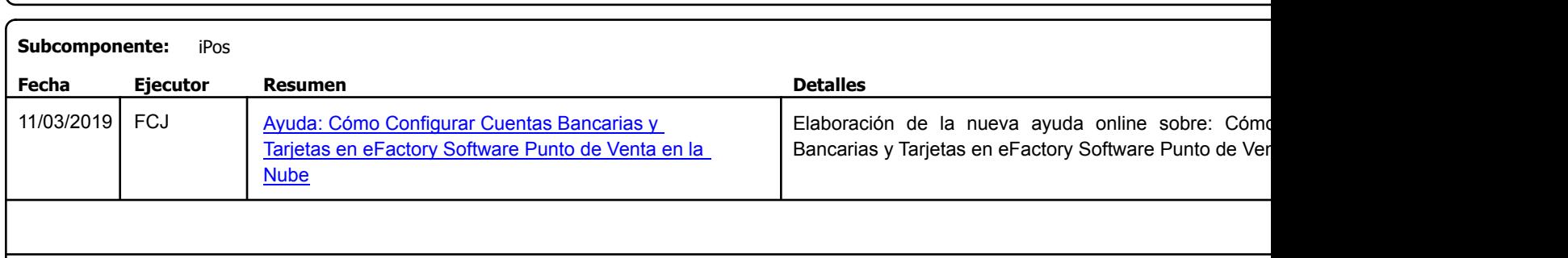

Factory Soft Venezuela, C.A. Servicio y Soporte Page 18 of 19 6:12:36 Page 18 of 19 6:26 Page 18 of 19 6:26 Page 18 of 19 6:26 Page 18 of 1

Listado de Versiones por Componente

Tipo: Igual a Mejora, Depuración, Novedad o Otro; Fecha: Desde 01/03/2019 Hasta 31/03/2019; Ordenado por: 1º campo Ascendente

# **Componente: modulo sistema: Operaciones Subcomponente:** Opciones

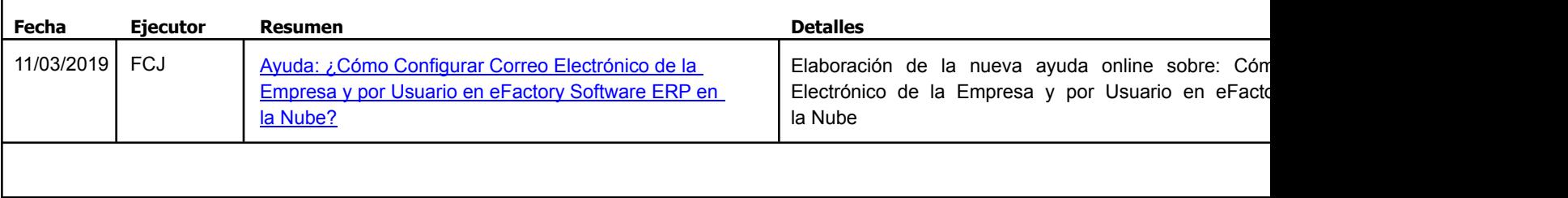

#### **Componente: Modulo Tesorería: Actualizaciones**

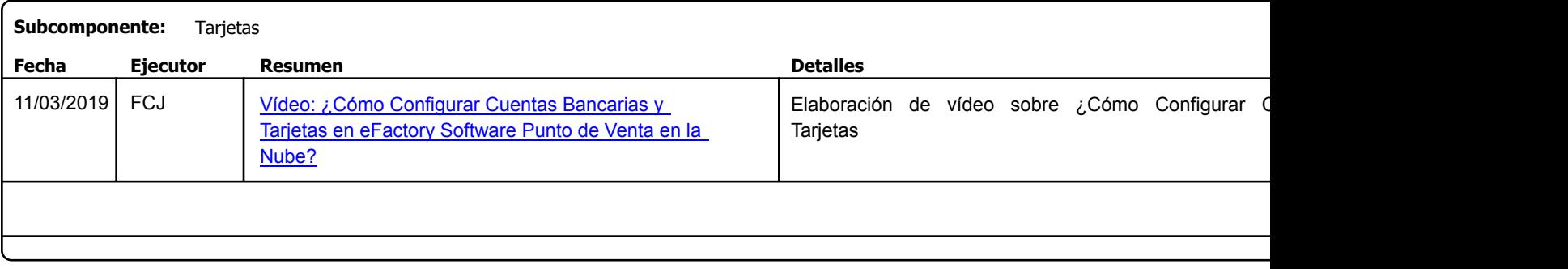

Factory Soft Venezuela, C.A. Servicio y Soporte Page 19 o

Listado de Versiones por Componente

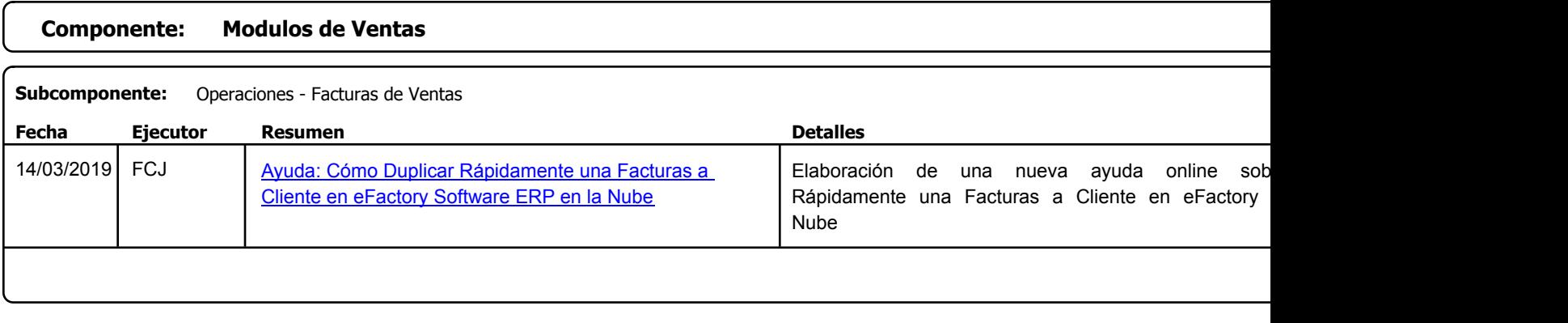